# **Parallels:WorkstationundTransformer**

# *Helmut Maschek*

Ich habe bereits über die Generation von Apple-Computern mit Intel-Prozessoren berichtet, die seit Frühjahr 2006 angeboten werden. In diesem Artikel finden sich auch Aussagen zum Virtualisierungsprodukt **Parallels**, das m.E. zu Unrecht ziemlich unbekannt ist. Jedenfalls habe ich bei Gesprächen mit erfahrenen Fachkollegen den Eindruck gewonnen, dass die Produkte von Parallels völlig unbekannt sind oder als uninteressante Nischenprodukte eingeschätzt werden.

Ich gebe zu, dass ich vor meiner Suche nach der gemischten Betriebsmöglichkeit der Intel-Apples als Windows- und als native Apple-Maschinen Parallels nicht wahrgenommen habe. Von IT-Anbietern, die auch über Virtualisierung referieren, hätte ich mir aber mehr Marktkenntnis und eine sachliche Positionierung erwartet. Bei meinen diesbezüglichen Gesprächen mit namhaften Firmen traf ich auf erschütternde Unkenntnis.

Am 13.Juni 2007 konnte man im Kurier auf Seite 25 sowohl ein wenig über die alternative Betriebsmöglichkeit der Intel-Apples mit XP oder auch Vista als auch über die Option Parallels lesen. Auch hier kann der Eindruck entstehen, dass es sich nur um ein Ergänzungsprodukt für Apple-Freaks handelt. Jetzt muss ich doch etwas sagen. In Wahrheit geht es auch ganz ohne Apple.

Was kann man sich wirklich erwarten?

#### Ein Auszug aus der Homepage

*http://www.parallels.com/en/*, hier viel Dokumentation:

#### **Hypervisor Technology for Stronger, More Stable Virtual Machines:**

*Parallels Workstation is the first desktop virtualization solution to include a lightweight hypervisor that directly controls some of the host computer's hardware resources. The inclusion of this trusted, mature technology ensures that virtual PCs built using Parallels Workstation are the most stable and efficient available.*

*Optimized for Hardware Virtualization: Parallels Workstation's lightweight hypervisor fully supports the benefits of next-generation CPUs built on Intel's VT architecture, and will support AMD Pacifica architecture when it is released to the general public.*

*Strong OS Support: A sophisticated virtual machine engine that offers the broadest support of x86-based operating systems, including:*

l *The entire Windows family - 3.1, 3.11, 95, 98, Me, 2000, XP and 2003*

l *Linux distributions from popular distributors like Red Hat, SuSE, Mandriva, Debian and Fedora Core*

l *FreeBSD*

**TEM.MET&YCB** 

l *"Legacy" operating systems like OS/2, eComStation and MS-DOS.*

l *Get Parallels Workstation 2.2 for Windows & Linux for only \$49.99! (Mac OS X \$79,99)*

## **Gast-Betriebssysteme**

Microsoft MS-DOS 6.22, Windows 3.1 bis Vista Professional, diverse Linux-Distributionen, darunter Red Hat Linux 7.3, 8, 9, Enterprise Linux ES3, ES4, WS3, AS4 und WS4, SuSE Linux 9.0, 9.1, 9.2, 9.3. und andere.

In der Apple Workstation (Mac OS X Tiger ab 10.4.6) ist neu Version 3.0 verfügbar für: Microsoft MS-DOS 6.22, Windows 3.1 bis Vista Professional, diverse Linux-Distributionen, darunter Red Hat Linux 7.3, 8, 9, Enterprise Linux ES3, ES4, WS3, AS4 und WS4, SuSE Linux 9.0, 9.1, 9.2, 9.3., 10 und andere.

Das alles war nun Basisinformation und Theorie.

#### **Praktischer Versuch mit Parallels am Notebook**

Ich hatte nach der erfolgreichen Demonstration von Parallels im Dezember auf einem iMac24" vor allem Interesse an einem praxisbezogenen Test. Bei allen Gesprächen mit Spezialisten für VMware im Mai und Juni 2007 zeigte sich, dass es bisher keinen einfachen und kostengünstigen Weg zur Herstellung einer virtuellen Maschine aus einer konkreten zu geben scheint. Als Vorbereitung für eine Erprobung auf einem Apple Intel-iMac verwendete ich die Testversion der Komponenten von der Homepage von Parallels. Zunächst war ich irrtümlich der Meinung, dass Parallels eine reine Erweiterung zum Apple MacOS X sei.

Hier gibt es auch ein Programm Transporter für Windows:

*http://www.parallels.com/products/desktop/transpo rter/*

Es erlaubt zumindest für die aktuelleren Versionen von Windows (2000, 2003 und XP) eine automatische Generierung einer virtuellen Parallels-Maschine. Das ist dann eine Datei, die der Nettobelegung der Partition entspricht, in meinem Fall ca. 10,5 GB.

Die bei mir in Verwendung stehenden Computer sind ein Sony Vaio RX-515 Desktop mit 768 MB RAM und AMD Athlon 2600 Prozessor, sowie ein Asus Notebook V9252 mit 1 GB RAM und Intel-Prozessor Pentium M 740, Platte intern 100 GB.

Den Vaio unter XP Home habe ich in einer virtuellen Maschine abgebildet und auf USB-Platte gespeichert.

Die nun auf der Homepage vorhandene Kurzinformation besagt:

 $\bullet$  *Migrate your existing Windows PC to a Parallels Virtual Machine*

**• Convert VMware and Virtual PC virtual hard disks** *to Parallels virtual machines*

Darüber hinaus ist auch Mac OS X unter den Betriebssystemen genannt, aus deren realen Maschinen virtuelle in Parallels-Format erzeugt werden können.

Am Notebook habe ich unter XP Professional die Workstation 2.2 für Windows installiert.

Mit einiger Phantasie gelang es, Einstellungen so zu korrigieren, dass schließlich der Start der virtuellen Maschine direkt von der USB-Platte begann.

Jetzt kam die Aufforderung, dieses XP-Exemplar (eine OEM-Version, die mit dem Vaio geliefert wurde) neu zu registrieren. Das gelang

nach einigen Bedienungsproblemen über Telefon doch und endlich fuhr die virtuelle Maschine in einem Fenster hoch.

Die nächste Schwierigkeit stellt sich im Fehlen des System-Ordners **"Eigene Dateien"** heraus, der bei der realen Maschine auf die Datenplatte D: verlagert ist. Hier passt das nicht, weil die virtuelle Maschine zunächst nur die Systemplatte C: kennt.

Das wird durch "Wiederherstellen" gelöst (also **"Eigene Dateien"** zurück auf **C:**).

Nun ist noch eine Komponente "Parallels Desktop" zu installieren, die dann die durchgehende Bewegung des Mauszeigers über den ganzen Bildschirm gestattet und ihn bei laufender virtueller Maschine nicht auf deren Fenster begrenzt.

Die Definition von "Shared Folders" erlaubt den gemeinsamen Zugriff beider Maschinen (real und virtuell) auf die Datenplatte.

Bis auf einige weitere kleine Schwierigkeiten ist damit der Weg bis zum ersten Programmstart in der virtuellen Maschine beschrieben.

Das Videoschnittprogramm Pinnacle Studio 9 kann mit Erfolg gestartet werden und ausgehend von einem kleinen Testclip im mpg-Format wird ein Schnitt durchgeführt (Unterteilung, Szenenkürzung, Überblendung). Das Ergebnis wird direkt auf eine MultiMediaCard im integrierten Kartenleser ausgegeben.

Auch in der virtuellen Maschine kann eine DVD vom DVD-Brenner her direkt abgespielt werden.

Beim Anstecken eines USB-Floppy-Laufwerkes wird dieses zwar in der virtuellen Maschine gemeldet, kann aber nicht von hier verwendet werden. Nach Stoppen der virtuellen Maschine (VM) kann das Notebook-Betriebssystem aber die Floppy sofort benützen. Natürlich kann das auch an der augenblicklichen Einstellung der VM oder einem Bedienungsfehler gelegen haben. Das kann auch für andere Schwierigkeiten zutreffen, die auf dem geschilderten Weg aufgetreten sind.

Dennoch war das bis hier erzielte Ergebnis schon beachtlich. und eine Ermutigung für den Test am Intel-Apple.

## **Parallels auf einem iMac20**

Ich erhielt eine vorinstallierte Testlizenz Parallels Desktop 2.5 Build 3188.0.

Die am Notebook verwendete VM wurde von der USB-Platte auf die MacOS X-Systemplatte kopiert. Von hier konnte dann diese virtuelle Maschine mit dem Parallels Desktop gestartet werden.

Darüber hinaus besteht für eine mit BootCamp in einer gesonderten Partition am Intel-Apple eingerichtete XP-Maschine die Möglichkeit, diese unter Mac OS X mit Parallels Desktop als virtuelle Maschine (VM) zu betreiben. Boot-Camp gibt es also nicht erst im Herbst 2007, wenn das nächste Betriebssystemrelease "Leopard" ausgeliefert wird, sondern als Beta-Version schon seit dem Sommer 2006 für die aktuelle Version "Tiger".

In diesem Fall wird also eine reale XP-Maschine als VM betrieben statt mit alternate Boot beim Hochfahren, was einen isolierten Betrieb dieses Systems erlaubt. Das BootCamp-XP ist so unter dem Apple-Betriebssystem als VM unter Mac OS X lauffähig.

Auch unter Mac OS X verlief nicht alles sofort ganz glatt. Aber mit recht wenig Zeitbedarf kamen beide virtuelle Maschinen zum Laufen, die von BootCamp und der virtuelle Vaio.

Das Abbild des Vaio erlaubte wieder den Start von Pinnacle Studio 9 und ich konnte Adobe Photoshop Elements 2.0 für die Bearbeitung von Screenshots verwenden.

Auch die wahlweise Zuweisung des DVD-Laufwerks sowie von USB-Platten an die reale Mac oder die virtuelle XP-Maschine hat funktioniert.

Mit zunehmender Anzahl von Neustarts besserte sich die Darstellung des Desktops der virtuellen Vaio-Maschine von zu grober auf eine weitgehend richtige.

Weitere Anwendungen, die in der VM des Vaio genutzt werden konnten:

Mit Hilfe der *Freeware Daemon Tools* betreibe ich virtuelle DVD-Laufwerke. In diesen habe ich ISO-Images von CD-ROMS aktiviert ("gemountet"), welche das Kartenmaterial zum Programm Austria Map enthalten. Dann konnte die Österreichische Karte 1:50.000 benützt wirden. Dabei war es gleichgültig wo die ISO-Images (Abbilder der CD-ROMs im ISO-Format für CDs) abgelegt waren. Ich habe dann diese ISO Dateien auch in den Systemordner "Eigene Dateien" der virtuellen Maschine kopiert und von dort aus "gemountet". Auch das funktioniert. Die Datei, welche die virtuelle Maschine darstellt, wird dadurch natürlich vergrößert. Sie war wegen USB-Problemen auf die Mac-Platte kopiert worden.

Für generelle und umfassende Aussagen war die Anzahl und Dauer der Tests sicher zu kurz. Ich wäre aber sehr froh, würden alle anderen komplexen Programmsysteme mit so wenig Einarbeitungszeit und ohne Handbuchstudium den in der Produktbeschreibung angekündigten Funktionen so weit entsprechen wie ich das bisher feststellen konnte.

Das Erstaunen einiger Fachkollegen, denen ich diese Erfahrungen erzählt habe, bestätigt wohl diese Einschätzung.

In der Zwischenzeit ist die Version 3.0 der Workstation für Mac OS X erschienen. Eine der für mich wesentlichen Verbesserungen zur Vorversion ist die Unterstützung der USB-Schnittstellen der virtuellen Maschine als USB2.0 statt bisher 1.1.

Neben den Desktop Versionen gibt es noch Parallels Compressor Workstation (\$ 49,99) und Parallels Compressor Server (\$ 179,-), die bei verringertem Platzbedarf der virtuellen Maschinen deren Leistung verbessern können und die für Parallels-, VMware- und Microsoft Virtual PC- VMs einsetzbar sind.

Dazu konnte ich mir noch keine Meinung bilden. Wenn diese Produkte ähnlich zu den erprobten funktionieren, dann lohnt sich sicher ein intensiver Blick darauf für alle, welche die angebotene Funktionen benötigen.

## **Alternativen der Virtualisierung**

Mit VMware Fusion for Mac Users, einer Workstation für MacOS X um rund \$ 40,-, kommt nun eine neue Option auf den Markt.

# Auch das Angebot unter

*http://www.vmware.com/products/free\_virtualizatio n.html* werde ich mir noch näher ansehen. Offenbar kann man damit VMware-VMs erzeugen. Mein erster Versuch am 10.8.2007 ging leider schief. Nach gut geführter Installation am VaioRX-515 und Einstellung der Parameter für die Generierung endete der Versuch mit FAILURE!.

Ein VMware-Techniker schaut sich das an. Mit Datum 6.August wird von Apple ein kostenloser Download des VMware Hypervisors Fusion angeboten:

#### *http://www.apple.com/downloads/macosx/system\_disk \_utilities/fusion.html*

Der Versuch des Download scheiterte an der Indisposition der VMware-Shop-Seite, auf die man damit gelangt.

Ein Fachkollege hat mir erzählt, dass auf seinem MacBookPro (Apple-Notebook mit Intel-CPU), bei Ausstattung mit 3 GB RAM, Microsoft Windows Vista in einer virtuellen VMware-Maschine mit VMware-Fusion-Beta-Version ganz ausgezeichnet läuft.

Niemand hat mich darauf hingewiesen, auch nicht Firma PlateSpin, die Virtualisierungsprodukte anbietet und mit deren Technik ich im Juni und Juli 2007 intensiv per Mail und telefonisch Kontakt hatte. Die Systemanforderungen von deren Produkt PowerConvert (eigener IIS auf Windows 2000 oder 2003 Server) passen nicht zu meinen Gegebenheiten. Preise habe ich auch keine erfahren, und auf meine Frage nach der Meinung zu Fusion von VMware kam keine Aussage. Die Aktion mit PlateSpin hatte den Zweck, die Fähigkeit von Parallels zum Betrieb virtueller VMware-Maschinen zu überprüfen. Mit Fusion und den "free\_virtualization"-Angeboten scheint das nun überflüssig zu werden, zumindest soweit es die Virtualisierung betrifft.

Allerdings ist es in unserem Metier immer so, dass es viele Hürden gibt und Produkte mit derselben Zielsetzung keineswegs dieselben Möglichkeiten bieten müssen.

Das gilt umso mehr bei derart komplexen Situationen, wie bei der Virtualisierung unterschiedlichster Installationen verschiedenster Hardwarekonfiguration zwecks Einsatz auf einer wieder anderen Konfiguration. Was brauchbar ist, zeigt erst die Praxis.

## **Und wozu das alles?**

Bei einem freiwilligen oder durch Defekt erzwungenem Systemwechsel kann eine einigermaßen funktionierende virtuelle Maschine der bisherigen Umgebung eine große Hilfe für die sofortige Nutzung des neuen Systems sein, bis man dort "native" alles so weit hat wie man möchte. Es kann auch so bleiben, wenn die Leistung stimmt.

Bei den Daten erwarte ich mir, dass jeder Anwender für eine Trennung der Daten vom System (andere Partition) und entsprechende Sicherung sorgt.

VM ist der nächste Schritt nach der von mir geschätzten Sicherung der Systemumgebung in Form von Images (PLNEWS 93), da die im Image enthaltene Softwareumgebung meist stark von dieser Hardwarekonfiguration abhängig ist. Eine beliebige Migration auf andere Hardware ist mit Images nicht möglich und erst recht kein Systemwechsel z.B. auf eine Linuxoder Apple-Maschine.

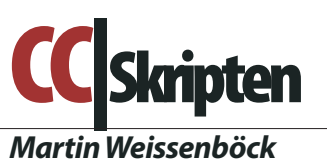

*, Arbeitsgemeinschaft für Didaktik, Informatik und Mikroelektronik 1190 Wien, Gatterburggasse 7 Tel.: 01-369 88 58-88 FAX: 01-890 01 21-77*

## **EDV-Skripten**

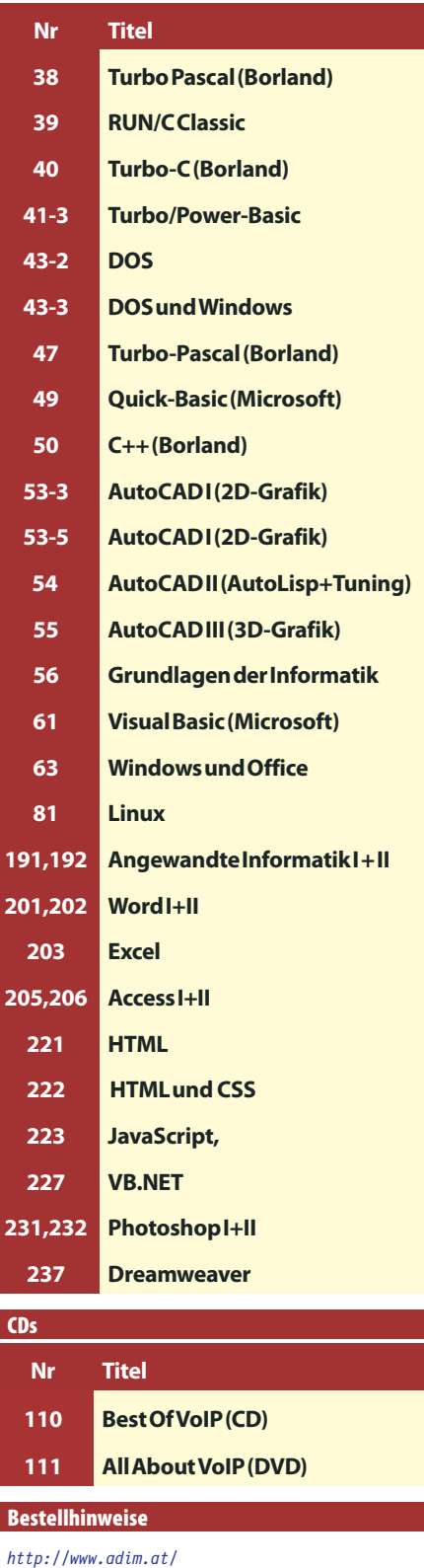

**BSYSTEM.NET**